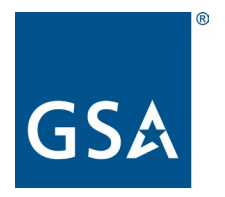

## **GSA Federal Acquisition Service**

## **FAS Overseas Employment Office (QP1A)**

## **Instructions for completing Standard Form 1190, Foreign Allowance Application, Grant, and Report, version 1.1**

The employee initiates the foreign allowances and differentials request process.

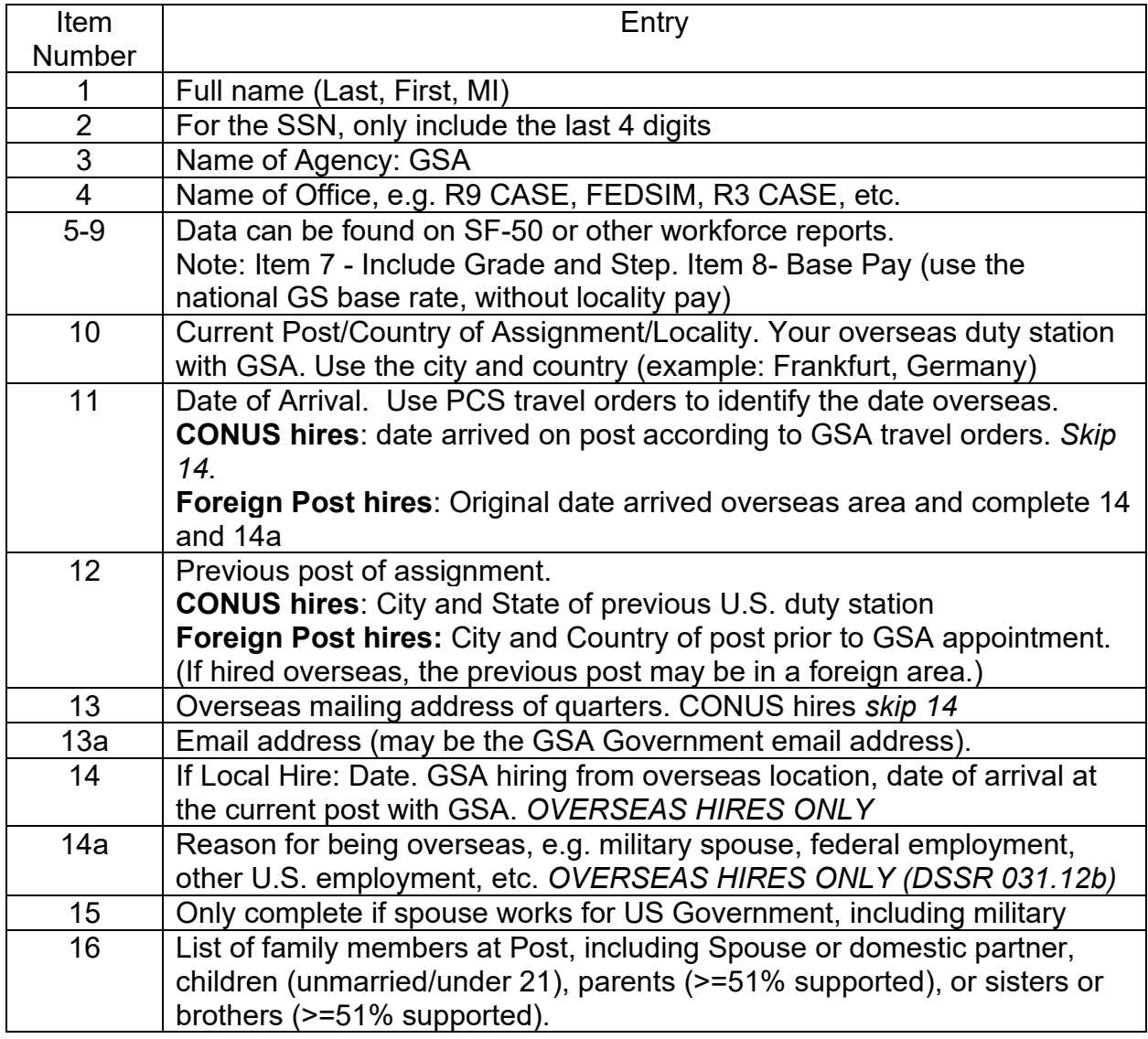

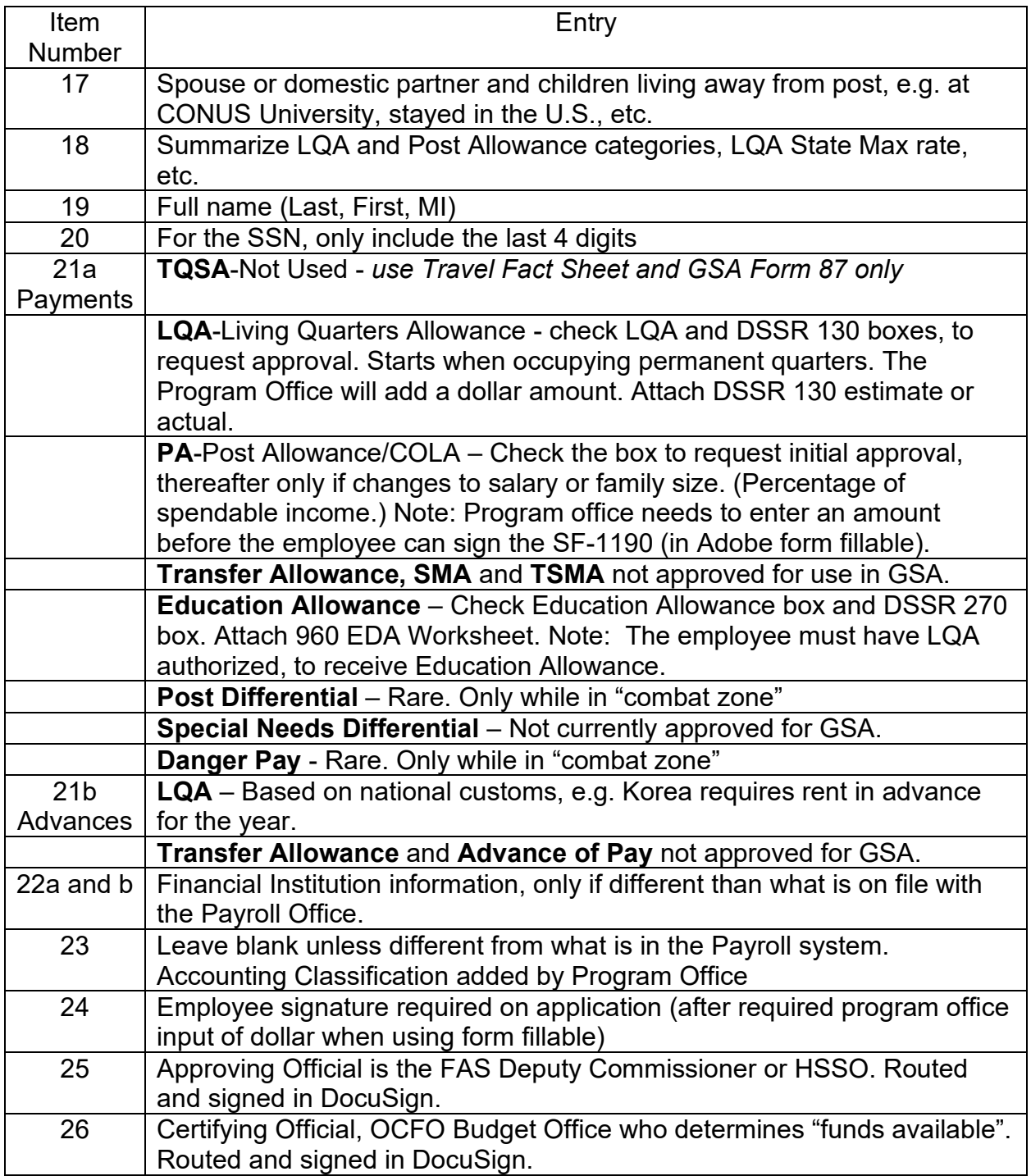

Governing GSA Policy is the **HRM 9592.1A**, Allowances and Differentials Payable in Foreign Areas